# **APINOV**

10 rue Henri Bessemer 17140 LAGORD Email: contact@apinov.com Tel: 0546341071

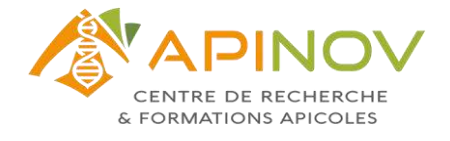

# **S'installer en apiculture**

*Stratégie, conduite d'exploitation et gestion financière*

Cette formation s'adresse aux **apiculteurs en cours d'installation professionnelle** et qui souhaitent valider et formaliser leur projet. Elle comprend 1 journée et demie dédiée à la stratégie d'entreprise, 1 journée et demie sur la conduite de ruches et 2 jours sur la gestion financière et fiscale. L'objectif est d'écrire et de chiffrer votre projet d'installation afin d'en assurer la cohérence et la viabilité.

**DurÈe:** 35.00 heures (5.00 jours)

**Profils des stagiaires en la préference du Préfequis** 

Apiculteurs en cours d'installation Avoir un projet de création d'entreprise apicole

## **Objectifs pÈdagogiques**

- Être capable de définir sa stratégie professionnelle et ses objectifs opérationnels
- Savoir optimiser sa conduite de cheptel en saison pour améliorer la rentabilité de son exploitation
- Savoir anticiper la prochaine saison et rÈduire ses pertes hivernales
- Être capable de faire des choix au niveau fiscal, social et comptable
- Être capable de créer un plan prévisionnel adapté à son projet

## **Contenu de la formation**

- **Jour 1 Matin : Stratégie : Bâtir des fondations solides pour porter son projet** 
	- o La stratégie et ses enjeux
	- o Identifier ses valeurs, ses ressources et ses contraintes
	- o Formaliser sa vision et sa vocation d'entreprise
- **Jour 1 AprËs-midi : Stratégie : Définir ses objectifs pour passer à l'action**
	- o Notions clés : Domaines d'Activité Stratégiques (DAS) et objectifs SMART
	- o DÈfinir ses DAS en cohÈrence avec sa vocation d'entreprise
	- o Formaliser ses objectifs prioritaires mesurables
- **Jour 2 Matin : StratÈgie : Ecrire et planifier sa feuille de route** 
	- o DÈcliner ses objectifs en projets opÈrationnels
	- $\circ$  Se fixer des échéances
	- o Etablir son planning annuel
- **Jour 2 AprËs-midi : Conduite de ruches : Anticiper la prochaine saison et rÈduire ses pertes** 
	- o StratÈgie de renouvellement des cires
	- o Changement de reines : Quand et comment ?
	- o Gestion des récoltes spéciales tardives
	- o Préparation à l'hivernage (nutrition et varroa)

# **APINOV**

10 rue Henri Bessemer 17140 LAGORD Email: contact@apinov.com Tel: 0546341071

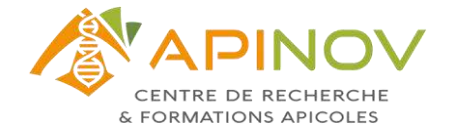

#### ● **Jour 3 - Matin : Conduite de ruches : Optimiser sa conduite de cheptel en saison**

- o Visite de printemps : Prendre un bon départ
- o Anticiper les risques d'essaimage
- o Renouveler son cheptel & conduire un atelier de production d'essaims
- o Gestion des non-valeurs & performance de cheptel
- **Jour 3 AprËs-midi : Conduite de ruches : Rationaliser ses visites et transhumances de ruches** 
	- o Préparer ses parcours de transhumances et gérer ses ruches à distance
	- o Planifier ses parcours de visites hebdomadaires
	- $\circ$  Rationaliser ses activités au quotidien
- **Jour 4 Matin : Gestion financiËre : Le systËme fiscal, social et comptable en apiculture** 
	- o Notions de base fiscales et sociales : Micro, Réel, Forfait, Impôt, Cotisations sociales, BA, BIC…
	- o Notions de base comptables : Produits et charges, résultat et trésorerie
	- o Définir son CA en fonction de son système de commercialisation
- **Jour 4 AprËs Midi : Gestion financière : Du plan de production au plan d'entreprise**
	- o L'investissement nécessaire à l'outil de production
	- Réaliser un Compte de Résultat prévisionnel
	- o Chiffre d'affaires versus Marge nette : Différence et calcul par activité
- Jour 5 Matin : Gestion financière : Prendre des décisions et anticiper les conséquences financières
	- o Du Compte de RÈsultat au compte de trÈsorerie
	- o Traduire sa conduite d'exploitation en chiffres et créer ses indicateurs de suivi
	- o Les éléments clés à présenter à un banquier
- **Jour 5 Après-midi : Gestion financière : Le pilotage au quotidien et la gestion de la croissance** 
	- o Suivre son tableau de bord
	- o Le budget partiel, un outil d'aide à la décision économique
	- o Quand et pourquoi créer une société commerciale

## **Organisation de la formation**

#### **Equipe pÈdagogique**

Profil du ou des intervenant(s) : Formation co-animée par Myriam LAURIE (co-dirigeante d'Apinov), Thomas FRESLON (apiculteur professionnel en Maine-et-Loire), Robin AZEMAR (responsable d'exploitation chez Apinov) et François-Jean PRIESTER (apiculteur et formateur en gestion agricole)

Responsable de stage : Elise POISSON, Responsable communication et formation

#### **Moyens pÈdagogiques et techniques**

- Accueil des stagiaires dans une salle dédiée à la formation
- Exposés théoriques avec supports de formation projetés
- Tours de table réguliers (expression des attentes, besoins ou difficultés)
- Livret personnel de formation
- Ateliers participatifs et individuels
- Mise à disposition en ligne de documents supports à la suite de la formation

# **APINOV**

10 rue Henri Bessemer 17140 LAGORD Email: contact@apinov.com Tel: 0546341071

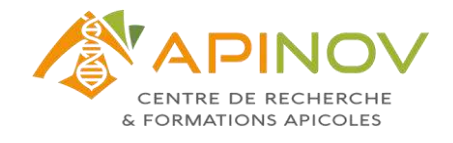

### **Dispositif de suivi de l'exÈcution et Èvaluation des rÈsultats de la formation**

- Feuilles de prÈsence
- Auto-Èvaluation sur objectifs
- $\bullet$  Évaluations orales
- Questionnaires de satisfaction
- Délivrance d'une attestation à l'issue de la formation

#### **AccessibilitÈ**

Lors de l'évaluation du besoin du stagiaire, l'identification d'un besoin en termes d'accessibilité de la formation à une problÈmatique de handicap sera abordée. Suite à l'identification d'un besoin d'adaptation de la formation à une situation de handicap : le lieu, la durée, le déroulé, les supports pédagogiques pourront être adaptés.

#### **Tarifs et modalités d'inscription**

- Formation inter-entreprises : Prochaines sessions, tarifs et modalités d'inscription sur notre site Internet [www.apinov.com](http://www.apinov.com/)
- Formation intra-entreprise et autres demandes d'information : Renseignements par mail à contact@apinov.com ou par téléphone au 05 46 34 10 71

Version 05 du 07 août 2023